Last update: **2021/06/18 21:39**

## **Kanboard**

- [Kanban board Wikipedia](https://en.wikipedia.org/wiki/Kanban_board)
- [Kanban Project Management Software Kanboard](https://kanboard.org/)
- [Kanboard Kanboard documentation](https://docs.kanboard.org/en/latest/)
- [Installation Instructions Kanboard documentation](https://docs.kanboard.org/en/latest/admin_guide/installation.html)
- [Kanboard Documentation Kanboard](https://docs.kanboard.org/fr/latest/)
- [Kanboard Wikipedia](https://en.wikipedia.org/wiki/Kanboard)

## **Installation sous Ubuntu 20.04 LTS**

• php, apache

```
sudo apt update
sudo apt install -y apache2 libapache2-mod-php php-cli php-mbstring php-
sqlite3 php-opcache php-json php-mysql php-pgsql php-ldap php-gd php-xml
```
#adapt version number version=1.2.20

```
# Download the latest release from
https://github.com/kanboard/kanboard/releases
wget https://github.com/kanboard/kanboard/archive/v$version.tar.gz
tar xzvf v$version.tar.gz -C /var/www/html/
chown -R www-data:www-data /var/www/html/kanboard-$version/data
```

```
rm v$version.tar.gz
```
## **Configuration**

• [https://docs.kanboard.org/en/latest/admin\\_guide/config\\_file.html](https://docs.kanboard.org/en/latest/admin_guide/config_file.html)

From: <https://dvillers.umons.ac.be/wiki/> - **Didier Villers, UMONS - wiki**

Permanent link: **<https://dvillers.umons.ac.be/wiki/floss:kanboard?rev=1624045160>**

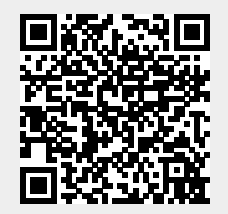